## Joomla 1 6 anleitung pdf deutsch

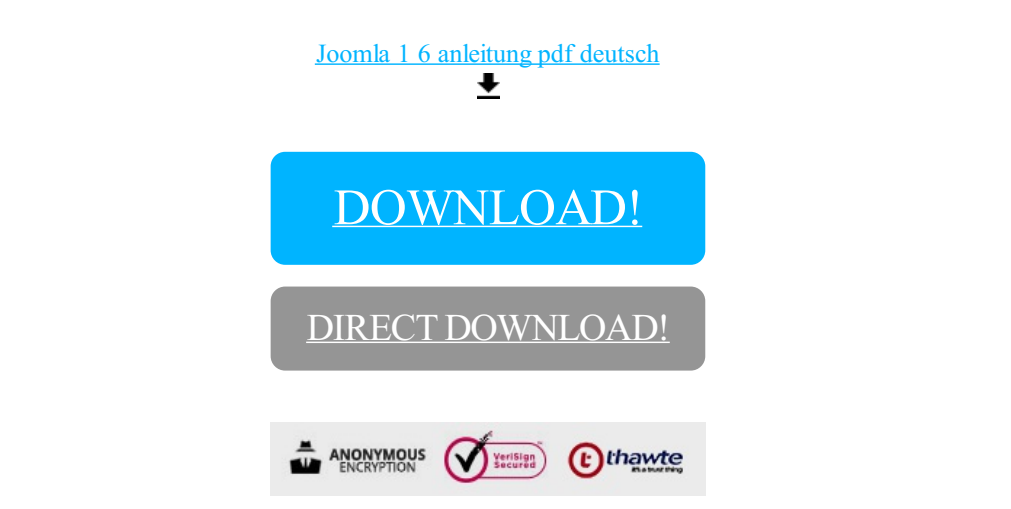

[DOWNLOAD!](http://pa-shop.ru/pdf2?id=joomla 1 6 anleitung pdf deutsch)

DIRECT [DOWNLOAD!](http://pa-shop.ru/pdf2?id=joomla 1 6 anleitung pdf deutsch)